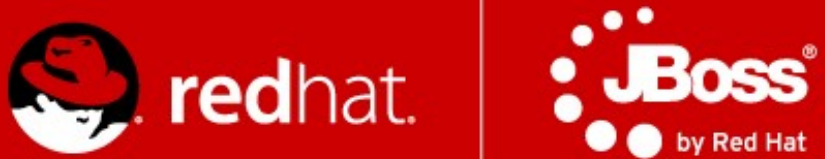

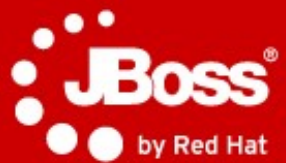

#### **Advanced Java technologies: JBoss**

**Časť 2. Contexts and Dependency Injection (CDI) Enterprise JavaBeans 3.1**

Jozef Hartinger

11.3.2013

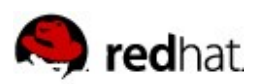

#### **Projekt**

- <https://community.jboss.org/wiki/AdvancedJavaEELabjaro2013>
- <https://github.com/qa/pv243>
- **zložka lesson02**
- $\blacksquare$  Tagy
	- Počiatočný cdi-00
- Dostupný online
	- [http://lesson02-pv243.rhcloud.com](http://lesson02-pv243.rhcloud.com/)

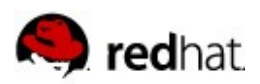

### **Úloha 1: CDI Beans**

- Vytvorte CDI komponentu, ktorá bude s použitím komponenty **MathOperations** (injection) implementovať rozhranie **Factorial** a bude zdieľaná vrámci celej aplikácie.
- Riešenie overte pomocou testu **FactorialTest**

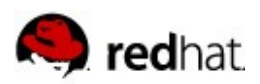

### **Úloha 1: CDI Beans**

- Vytvorte CDI komponentu, ktorá bude s použitím komponenty **MathOperations** (injection) implementovať rozhranie **Factorial** a bude zdieľaná vrámci celej aplikácie.
- Riešenie overte pomocou testu **FactorialTest**
- Riešenie v tagu cdi-01

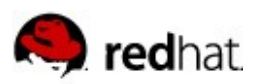

## **Úloha 2: View layer integration**

- Pomocou JSF a Facelets vytvorte prezentačnú vrstvu pre Factorial komponentu (factorial.xhtml) pozostávajúcu z:
	- Input fieldu pre vstupné číslo
	- Tlačítka "Compute"
	- Tlačítka "Reset"
- $\blacksquare$  Tipy:
	- EL použitý v JSF 2 podporuje parametrizované volanie metód (nie je nutné implementovať controller)
	- Výsledok výpočtu zobrazte pomocou Convertoru
		- <f:converter converterId="bigIntegerByteArray" />

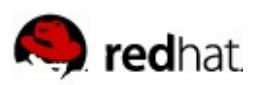

## **Úloha 2: View layer integration**

- Pomocou JSF a Facelets vytvorte prezentačnú vrstvu pre Factorial komponentu (factorial.xhtml) pozostávajúcu z:
	- Input fieldu pre vstupné číslo
	- Tlačítka "Compute"
	- Tlačítka "Reset"
- $\blacksquare$  Tipy:
	- EL použitý v JSF 2 podporuje parametrizované volanie metód (nie je nutné implementovať controller)
	- Výsledok výpočtu zobrazte pomocou Convertoru
		- <f:converter converterId="bigIntegerByteArray" />
- Riešenie v tagu cdi-02

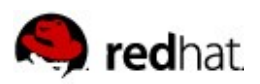

## **Úloha 3: Task parallelization**

- Upravte komponentu **MathOperations** a vytvorte alternatívnu implementáciu rozhrania **Factorial** tak, aby výpočet prebiehal v dvoch vláknach (s použitím EJB asynchrónneho volania metód).
- Odlíšte vytvorenú implementáciu od predchádzajúcej s pomocou novo-vytvoreného kvalifikátora (**@Parallel**).
- Upravte **FactorialTest** a **factorial.xhtml** tak aby používali paralelnú implementáciu
- $\blacksquare$  Tipy:
	- **@Asynchronous**
	- **Future<BigInteger>**
	- **AsyncResult**

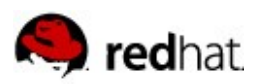

## **Úloha 3: Task parallelization**

- Upravte komponentu **MathOperations** a vytvorte alternatívnu implementáciu rozhrania **Factorial** tak, aby výpočet prebiehal v dvoch vláknach (s použitím EJB asynchrónneho volania metód).
- Odlíšte vytvorenú implementáciu od predchádzajúcej s pomocou novo-vytvoreného kvalifikátora (**@Parallel**).
- Upravte **FactorialTest** a **factorial.xhtml** tak aby používali paralelnú implementáciu
- $\blacksquare$  Tipy:
	- **@Asynchronous**
	- **Future<BigInteger>**
	- **AsyncResult**
- Riešenie v tagu cdi-03

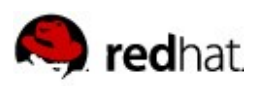

### **Úloha 4: Events**

- Rozšírte komponentu ParallelFactorial tak, aby po každom dokončení výpočtu vyvolala udalosť **FactorialComputationFinished**
- Funkčnosť overte pomocou **FactorialTest.testEvent()** prípadne pomocou novo-vytvorenej komponenty, ktorá reaguje na udalosť a vypíše výsledok výpočtu na štandardný výstup
- $\blacksquare$  Tipy:
	- **Event**
	- **@Observes**

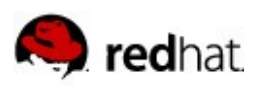

### **Úloha 4: Events**

- Rozšírte komponentu ParallelFactorial tak, aby po každom dokončení výpočtu vyvolala udalosť **FactorialComputationFinished**
- Funkčnosť overte pomocou **FactorialTest.testEvent()** prípadne pomocou novo-vytvorenej komponenty, ktorá reaguje na udalosť a vypíše výsledok výpočtu na štandardný výstup
- $\blacksquare$  Tipy:
	- **Event**
	- **@Observes**
- Riešenie v tagu cdi-04

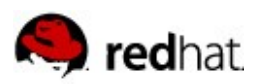

# **Úloha 5: Singletons**

- Vytvorte komponentu zdieľanú vrámci celej aplikácie ktorá bude reagovať na udalosť **FactorialComputationFinished** a bude ukladať dvojice (číslo, číslo!).
- Komponenta bude poskytovať operácie:
	- **get(long number) : BigInteger**
	- **clear() : void**
- Nebude použitá thread-safe dátová štruktúra. Namiesto toho bude prístup k dátovej štruktúre chránený s pomocou read/write zámku (EJB)
- $\blacksquare$  Tipy:
	- @Singleton
	- @Lock

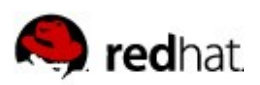

# **Úloha 5: Singletons**

- Vytvorte komponentu zdieľanú vrámci celej aplikácie ktorá bude reagovať na udalosť **FactorialComputationFinished** a bude ukladať dvojice (číslo, číslo!).
- Komponenta bude poskytovať operácie:
	- **get(long number) : BigInteger**
	- **clear() : void**
- Nebude použitá thread-safe dátová štruktúra. Namiesto toho bude prístup k dátovej štruktúre chránený s pomocou read/write zámku (EJB)
- $\blacksquare$  Tipy:
	- @Singleton
	- @Lock
- Riešenie v tagu cdi-05

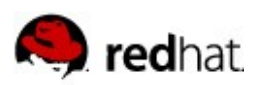

### **Úloha 6: Decorators**

- Naimplementujte dekorator ktory bude obaľovať volanie **compute()** obidvoch implementácii **Factorial** rozhrania a bude vracať výsledky z cache v prípade, že budú dostupné. V opačnom prípade bude výpočet delegovaný na pôvodnú implementáciu.
- $\blacksquare$  Tipy:
	- @Decorator
	- @Delegate
	- beans.xml

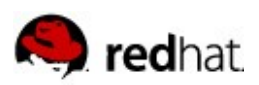

## **Úloha 6: Decorators**

- Naimplementujte dekorator ktory bude obaľovať volanie **compute()** obidvoch implementácii **Factorial** rozhrania a bude vracať výsledky z cache v prípade, že budú dostupné. V opačnom prípade bude výpočet delegovaný na pôvodnú implementáciu.
- $\blacksquare$  Tipy:
	- @Decorator
	- @Delegate
	- beans.xml
- Riešenie v tagu cdi-06

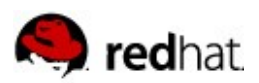

### **Úloha 7: Conversations**

 Zoznámte sa s triedami v balíku **cz.muni.fi.pv243.lesson02.students** a preskúmajte akým spôsobom je sú použité konverzácie na realizáciu procesu registrácie študentov.

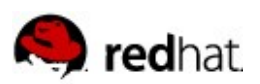

#### **That's it!**

- <https://community.jboss.org/wiki/AdvancedJavaEELabjaro2013>
- <https://github.com/qa/pv243>
- [http://lesson02-pv243.rhcloud.com](http://lesson02-pv243.rhcloud.com/)

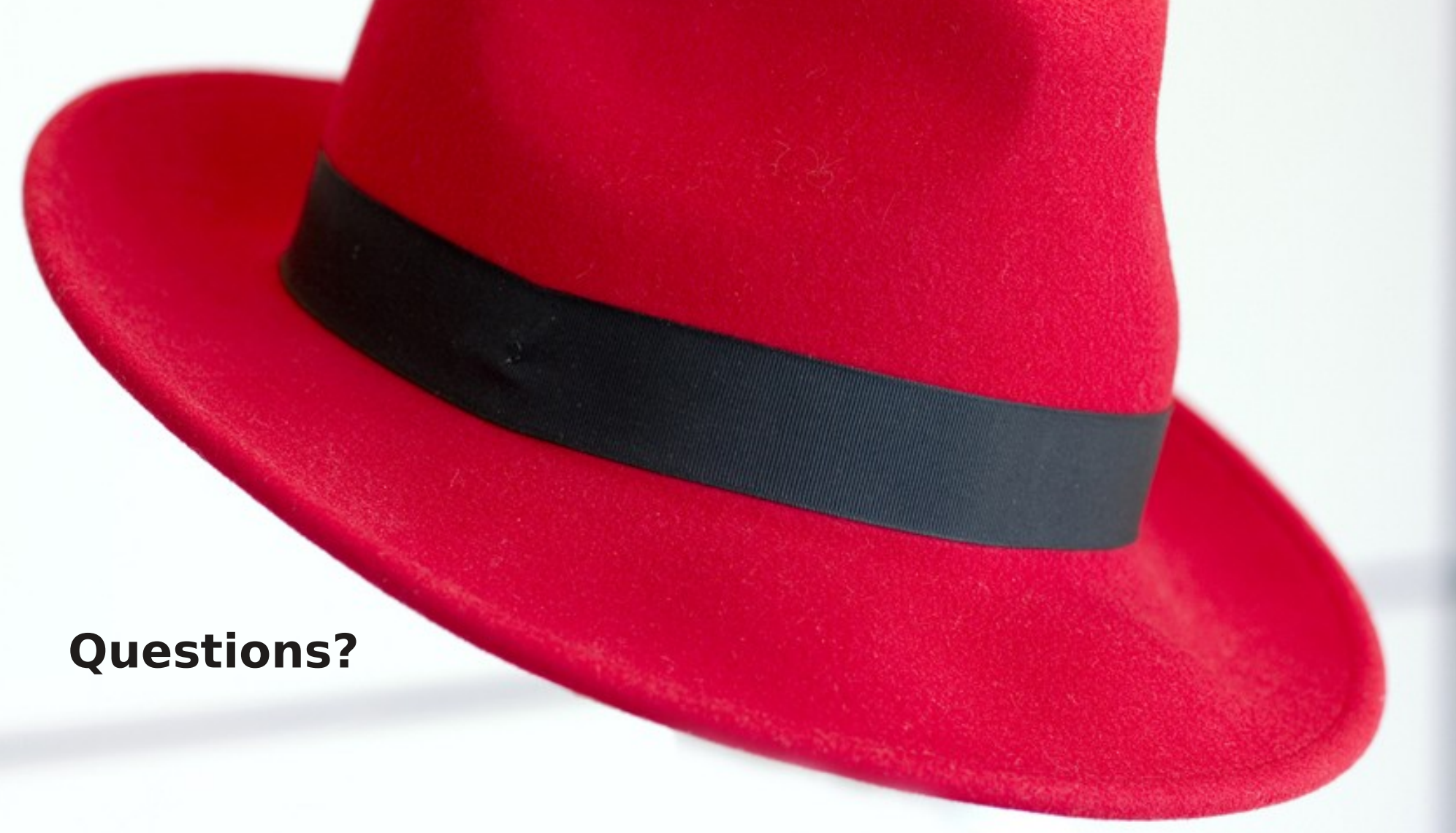

**jharting@redhat.com | www.redhat.com**